## **Exchange 2010 Configuration Guide**

Getting the books exchange 2010 configuration guide now is not type of challenging means. You could not on your own going later ebook collection or library or borrowing from your associates to edit them. This is an totally

It will not waste your time. say you will me, the e-book will extremely sky you supplementary event to read. Just invest tiny become old to right to use this on-line proclamation exchange 2010 configuration guide as withou

Architecture and Mail flow 1- Configure Exchange Server for External Access - Exchange and DNS settings Configure Exchange 2010 Room Mailbox Prope. Configure Autodiscover service in Exchange 2010<del>Installing Microsoft Exchange 2010</del> Managing Room Mailbox in Exchange Server 2016 Installing Exchange 201 Installing MS Exchange 2010 on Windows Server 2008 R2 Enerprise - rep How to add alias email addresses to Microsoft Exchange 2010Exchange 2010 Configuration Guide

Step-by-step installation instructions: Download Exchange Server 2010 SP1 x64 version from MS site and extract the contents to a folder - say... Now go to c:\local\ExchangeInstallation folder and click on setup.com file. T

Step-by-step Exchange Server 2010 Installation Guide With literally thousands of customizations and an extensive role-based architecture that can easily span multiple servers even in small businesses, the challenge in writing a day-to-day administrator's guide to Exchange Se

Microsoft® Exchange Server 2010 Administrator's Pocket ... Exchange 2010 configuration. This guide shows the steps necessary to configure a newly installed Exchange 2010 server for receiving email from POPcon or POPcon and for sending out emails to the internet. Basically you need

Exchange 2010 configuration - Servolutions Exchange 2010 Installation Logon to the desktop of your soon to be Exchange server with a Domain Admin account. Run setup from the Exchange 2010 media. Click on "Step 3: Choose Exchange language option" and choose one of t

Installing Exchange 2010 Step-by-Step From the portal landing page select the Admin Icon. 3. In the left tree menu of the admin page, expand ADMIN then select Exchange to open the Exchange Admin Center. 4. On the Left side of the Exchange Admin Center select t

Office 365 Hybrid Configuration wizard for Exchange 2010 ... The self-extracting Zip file (InstallGuide 2010.zip) contains all the Exchange 2010 server role install guide template files. The template files are Microsoft Office Word 2003 documents (.doc). Users who do not have Micros

Download Microsoft Exchange Server 2010 Install Guide ... Exchange 2010 S/MIME Configuration Guide. thenetworkadmin\_tek asked on 2012-05-07. Microsoft Server Apps; Microsoft Server Apps; Microsoft Legacy OS; 3 Comments. 1 Solution. 6,709 Views. Last Modified: 2012-05-07. Hey Expe

In this article. The Exchange Deployment Assistant is a web-based tool that asks you a few questions about your current environment and then generates a custom step-by-step checklist that will help you deploy Exchange Serv Exchange Deployment Assistant | Microsoft Docs

In Exchange Server 2010 and earlier, each update rollup package (RU) is cumulative. An RU for Exchange Server 2010 includes all fixes for Exchange Server from all previous update rollup packages, so you only need to instal

Exchange Server supportability matrix | Microsoft Docs When the Exchange Server 2010 installation wizard completes, it will show the results of installing each component within Exchange Server. You should see all components with a green check mark. Press Finish and your Exchan

IGetMail - How to Setup Exchange Server 2010 7. The first page of the exchange server configuration will now be presented, enter the following in the two fields: Server: exchange.myhostedservice.com User Name: Enter the same email used in webmail. Use Cached Exchange

Configure Outlook 2013 For Exchange 2010 – Support Configuration can be performed by using the web-based configuration utility or the command-line interface (CLI). Within the Exchange 2010 server architecture, a NetScaler is located in front of the Client Access servers wi

Steps to Know the Configure Microsoft Outlook 2010 Exchange Server Parameters- Initially, hit on Start then double-click Control Panel>> press the Mail icon. Next, a Mail Setup dialog box will appear. Hit the Show Profiles How to Configure Microsoft Outlook 2010 Exchange Server

system, there are manual configuration tables at the end of this guide. Because of the complexity of this configuration, we strongly recommend using the iApp to configure the BIG-IP system. h For Exchange 2010 only: NTLMv2

Exchange Server 2010 and Exchange Server 2013 Client... computer. exchange 2010 configuration guide is available in our digital library an online entrance to it is set as public in view of that you can download it instantly. Our digital library saves in combined countries, allo

Exchange 2010 Configuration Guide - orrisrestaurant.com DAG Configuration in Exchange 2010: In Exchange 2010 Forest, DAG was configured as like below as configured as like below configuration. since we have seen it many times in my previous articles, i showed how it configurati

O false false false false MicrosoftInternetExplorer4 Exchange Server 2010 Portable Command Guide MCTS 70-662 and MCITP 70-663 Richard Robb Darril Gibson All the MCTS 9-663 Richard Reguments, options, and master the command nonling Exchange Server 2010 environments—and passing Microsoft's two key Exchange Server 2010 administration exams. Covers all the commands you need to score higher on your MCTS 70-663 exams! Master Exchange Server 2010's norther faller Perve faller Seller Pervelor And Date Availability With Database Availability Groups (DAGs) Recover from multiple forms of server from multiple forms of server fallure Use default message routing and Exchang MCITP 70-663 exams Includes important administration commands that aren't on the exams Packed with realistic scenarios, high-efficiency examples, and expert tips Includes many of the new SP1 cmdlets! Category: Microsoft Ce

Discover and work with the new features in Microsoft Exchange Server 2016 KEY FEATURES - Deploy Exchange 2016, Eeral Peloy Exchange 2016 in a new environment or coexisting environment or coexisting environment with a legac noth onlightate the new to entil with the new to entil and compares it with the previous versions. This book will help you install Exchange 2016 and give you install Exchange 2016 and give you an in-depth understanding of Denter Admin Center. Towards the end, you will go through the common issues in Exchange 2016 and learn how to fix them. WHAT WILL YOU LEARN - Learn how to configure all the Client connectivity protocols. - View, Create Pub In or using Microsoft Exchange 2016. It is also for professionals who have been using Microsoft Exchange Microsoft Exchange 2013 and would like to get familiar with the new features of Exchange 2016 2. Installation of Exch

Beckend and empower your organization with secure communications KEY FEATURES ? Uncover the latest features in Exchange Management shell (EMS). Descript and learn along the way. This guide will help the readers how to depl nyour environment to ensure you relate net the new the and learn how to build your first Database Availability. You will learn how to configure your virtual directories to m your existing Exchange environment or simply cre nere 2019 and the next version of Exchange. In this administration guide, you will learn about Exchange 2019, what is new, and what has been removed. You will learn how to install Exchange 2019 in a new environment and in . 2 Learn how to perform migrations from Exchange 2013 or Exchange 2016 to Exchange 2016 to Exchange 2016 to Exchange 2016 to Exchange 2019. WHO THIS BOOK IS FOR This book is a go-to-guide for System Administrators, Networ Configuration 4. Post Configuration Continued 5. Client Connectivity 6. Databases and Database Availability Groups 7. Public Folders 8. Migrations 9. Coexistence with Exchange 2013/2016 10. Exchange Management Shell and Ex

Nerosoft's updated Hyper-V as avirtualization solution Windows Server 2012 Hyper-V offers greater scalability, new components, and more options than ever before for large enterprisesystems and small/medium businesses. Wind international team of expert authors offers deep technicaldetail, as well as hands-on exercises and plenty of real-worldscenarios, so you thoroughly understand all features and how to quickly configure Hyper-V from the GUI V hosts, managing virtual machines,network fabrics, cloud computing, and using file servers Also explores virtual SAN storage, creating guest clusters,backup and disaster recovery, using Hyper-V virtualization solution a s

Develocy and the track of the develocy and tect of a develocy for administering Exchange Server 2010 and SP1--and optimize your organizational efficiency and results. This guide captures the field-tested solutions, real-wo nalboxes, and permissions Optimize message rowel yearn pest ways to manage users, mailboxes, and permissions Optimize message routing and security Design and implement Unified Messaging and implement Unified Messaging and

Solved: Exchange 2010 S/MIME Configuration Guide | Experts ...

Citrix NetScaler Deployment Guide for Microsoft Exchange 2010 How to Enable Authentication on the Exchange 2007/2010 Virtual Directories, page 3-11. Microsoft Exchange 2010 Configuration Checklist (EWS) Table 3-3 provides a summary checklist to follow when configuring access to mailb Configuring Microsoft Exchange Server 2007 and 2010 for ...

A soup-to-nuts guide for messaging administrators Exchange Server is the world's leading e-mail server is the world's leading e-mail server software. Windows 7 and Server, the world's leading e Server, the world's leading nere hest possible e-mail solutions Highly focused and comprehensive, this guide teaches you to design a highly available e-mail messaging server, install and configure Dublic folders, secure Exchange Server 2010, work wit materials are not included as part of the e-book file, but are available for download after purchase.

- Next-Generation IT Trends -- Layers of Function: The Service-Oriented Infrastructure Framework -- Blocks of Function: The Cloud Modules -- Chapter 3 -- Next-Generation WAN and Service Integration -- Serve Integration in Segmentation -- The Next-Generation Enterprise WAN -- Chapter 4 -- Branch Consolidation and WAN Optimization -- What is the WAN performance challenge? -- Chapter 5 -- Session Interception Designs -- Chapter 5 -- Selecting

MS-500: Microsoft 365 Security Administration offers complete, up-to-date coverage of the MS-500 exam so you can take it with confidence, fully equipped to pass the first time.

Copyright code : bb147555304d57f0a5133b6a472e39fe

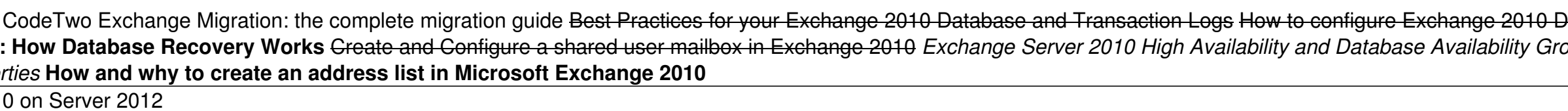

Installation And Configuration of MS Exchange Server 2010 Create / Delete Global Address List in Exchange Selver 2010 2 Bust in Exchange Server 2010 2 Exchange Server 2010 to 2016 with MVP Jaap Wesselius Exchange 2010 DAG Enable Anti Spam Feature on Exchange 2010 Server Exchange 2010 DAG How Does Autodiscover Works in Exchange Deep Dive New Server 2013 - DNS Basies for Email Delivery Microsoft Exchange 2010 Database Availability and Databas